# **Арифметика с плавающей точкой**

#### **Объявление вещественных переменных**

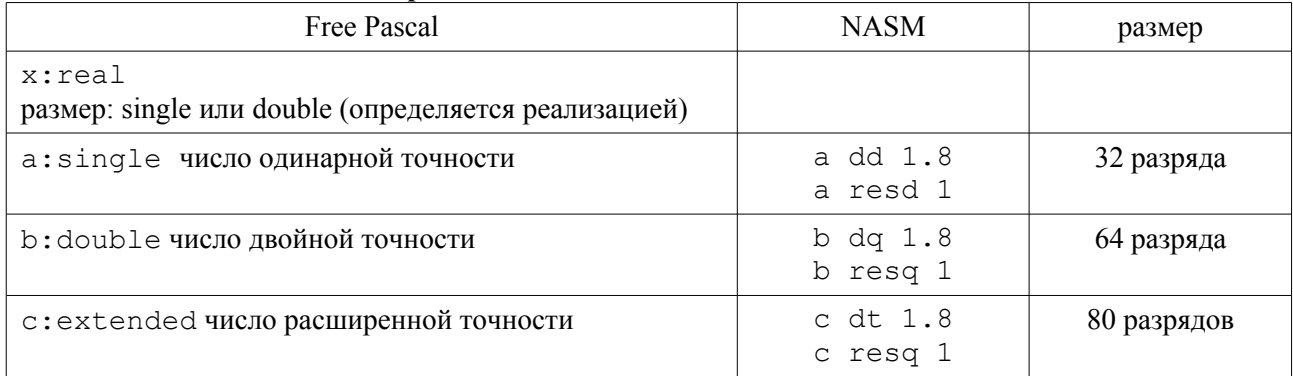

#### $N = (-1)^{s*} M * 2^{p-b}$

s — знаковый бит — 1 разряд 1<=M<2 — мантисса. Занимает 23, 52 или 64 разряда (в 32- и 64- разрядном представлении целая часть мантиссы = 1 не хранится в памяти.) p — порядок, занимает 8, 11 или 15 разрядов b — смещение: 127, 1023 или 16383 соответственно

#### **Загрузка данных на FP-регистр (на вершину стека)**

(при этом в регистре SR уменьшится top, бывший st0 станет st1) **fld op** ; op – st*i,* m32, m64, m80.

### **Выгрузка данных из FP-регистра (с вершины стека)**

**fst op** ; op – st*i,* m32, m64 – копирование, стек не изменится

**fstp op** ; op – st*i,* m32, m64, m80 – выталкивание, при этом в регистре SR уменьшится top, бывший st1 станет st0

#### **Загрузка целого числа на вершину стека**

**fild op** ; op – целое, m32, m64, m80, будет преобразовано в вещественное

#### **Выгрузка числа с вершины стека с округлением до целого**

 $\texttt{list}$  op  $\texttt{; op}-$  целое, m16, m32, стек не изменится

**fistp op**  $;$   $op$  – целое, m16, m32, m64, будет вытолкнуто из стека

#### **Обмен элементов стека**

**fxch**  $op1, op2$ ;  $op1, op2 -sti$ , регистры не должны быть пустыми **fxch ;** поменять значения st0 и st1

#### **Загрузка констант на вершину стека**

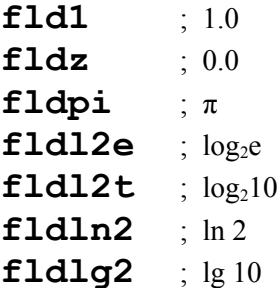

## **Арифметические операции**

 "Невыталкивающий" формат, количество элементов в стеке не изменится **КОД op1,op2 ;** op1 :=op1 операция op2, операнды – регистры st*i,* хотя бы один из них - st0 **КОД op**  $\cdot$   $\cdot$  st0 := st0 операция op op – второй операнд - m32, m64 или регистры sti, **КОД** ; операнды неявные  $st0 := st0$  операция st1

"Выталкивающий" формат (команды оканчиваются на p). Из стека будет удален верхний элемент, операнды (неявные или явно указанные) – только регистры st*i* Второй операнд – явно или неявно указанный – это st0 **КОДр**  $op1$ ,  $op2$  **;**  $op = op1$  операция  $op2$ ,  $op1$  – регистры sti,  $op2$  – это st0 **КОДр ор**  $\cdot$   $\cdot$  op  $\cdot$  = op операция st0, op – регистр sti **КОДp** ; из стека выталкиваются st0 и st1, результат (st1 операция st0) записывается ; в стек как новый st0

**КОД: fadd** (сложение)**, fsub** (вычитание)**, fmul** (умножение)**, fdiv** (деление), r – с реверсом (обратным порядком) операндов: **fsubr** (вычитание второго операнда из первого, запись результата в  $st\theta$ )

 $\textbf{fdivr}$  (деление второго операнда на первый, запись результата в st $\theta$ )

С преобразованием целого (в названии команды - *i*)

**КОД op**  $;$   $;$   $t0 :=$   $t0$  oперация op, op – m16, m32 - <u>целое</u>

**КОД:fiadd** (сложение)**,fisub** (вычитание)**,fimul** (умножение)**,fidiv** (деление), r – с реверсом (обратным порядком) операндов:

 $\texttt{fish}$  (вычитание второго операнда из первого, запись результата в  $\text{st}\theta$ )

**fidivr** (деление второго операнда на первый, запись результата в  $st\theta$ )

## **Сравнение**

**fcom**  $st0$ **,**  $op$  ; op - это sti, вычисляется (st0 – op), устанавливаются флаги, стек не меняется **fcom op** ; m32, m64 или sti, вычисл.  $(st0 - op)$ , устанавл.флаги, стек не меняется **fcom ;** вычисл. st0 – st1, устанавливаются флаги, стек не меняется

**fcomp st0,op ;** op - это st*i,* вычисл. (st0 – op), устанавл. флаги, st0 выталкивается из стека  $fcomp$   $op$ ;  $m32$ ,  $m64$  или sti, вычисл.  $(st0 - op)$ , устанавл. флаги,  $st0$  выталкивается из стека  $fcomp$  ; вычисл.  $(st0 - st1)$ , устанавливаются флаги,  $st0$  выталкивается из стека

**fcompp**  $\cdot$   $\cdot$  st0 – st1, устанавливаются флаги, st0 и st1 выталкиваются из стека У арифметического сопроцессора своя система флагов, команд условного перехода по ним нет. Из регистра SR (State Register) используем флаги **С3** (аналог ZF), **С0** (аналог CF) и **С2** (устанавливается в 1, если числа не сравнимы, иначе =0). Чтобы воспользоваться результатом сравнения **fstsw ax** ; копируем SR в регистр ax

**sahw** ; копируем ah (некоторые флаги) в регистр флагов,  $CF = CO$ ,  $ZF = C3$ ,  $PF = C2$ ;После этих команд можно использовать условные переходы (как при беззнаковом сравнении)

**fucomi st***i* ; сравнение st0 и st*i*, установка ZF и CF **fucomip st***i* ; сравнение st0 и st*i*, уст. ZF и CF, выталкивание верхушки стека

# **Некоторые математические функции**

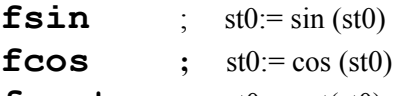

# **fsqrt ;** st0:=sqrt(st0)

**fptan ;**  $\text{st1} := \text{tg}(\text{st0}), \text{st0} := 1,$  ; далее либо командой fdivrp получаем в st0 tg, ; либо командой fdivrp получаем в st0 ctg

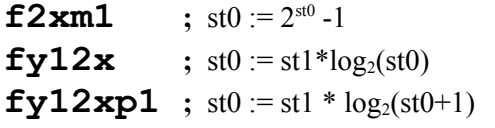